## **Esqueceu a senha?**

Siga o passo a passo simples e rápido e recupere sua senha.

**Acessar** 

րդորդ

Não possui uma conta? se inscrever

Endereço de email

test.hcuser.brazil@gmail.com

Senha atual

Senha atual

**1** Clique no botão esqueci <sup>a</sup> senha

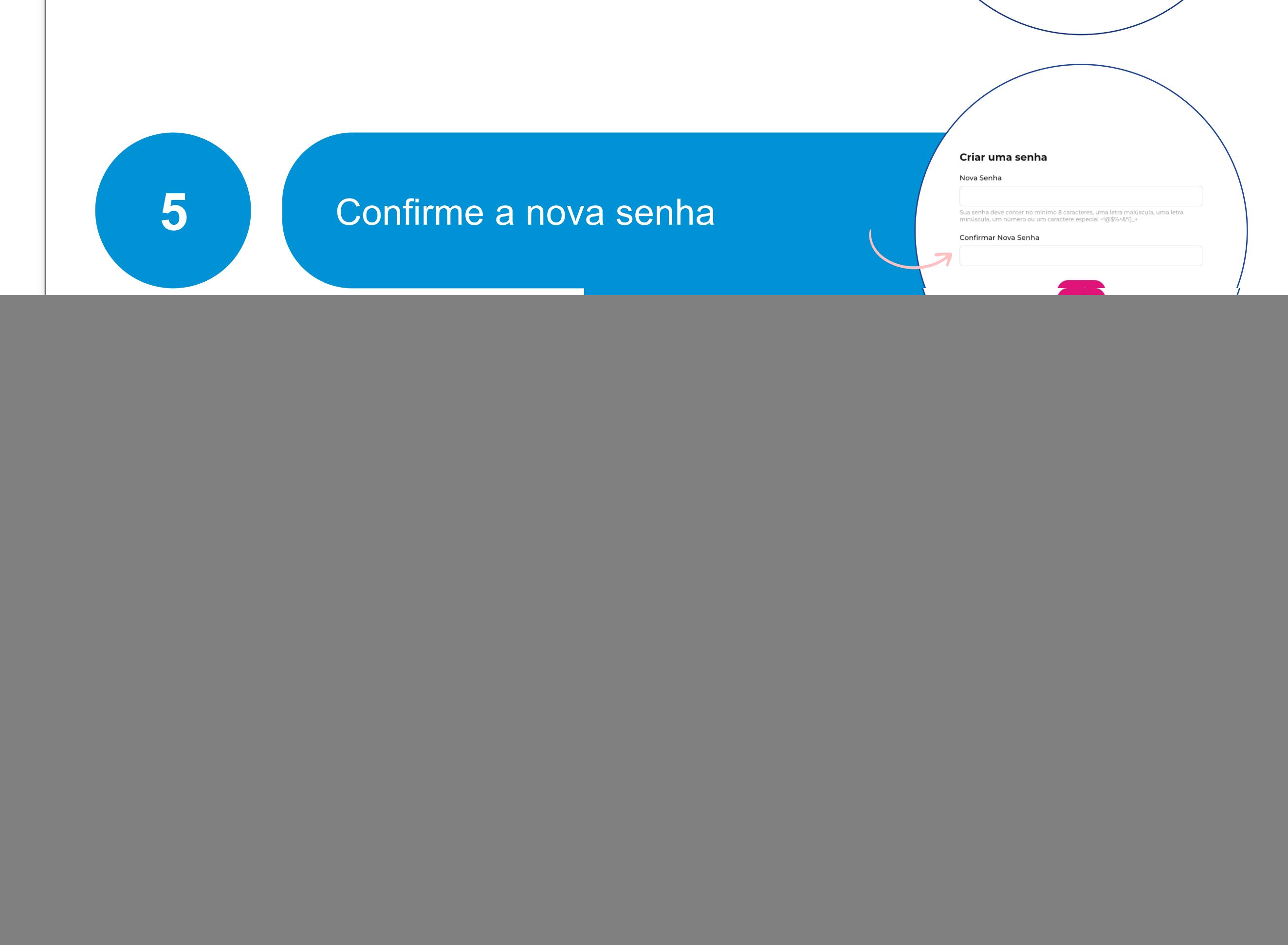

## $-i$

![](_page_0_Figure_9.jpeg)